# **Distribution EOLE - Scénario #33904**

# **EOLE 2.9 : option '-k' dépréciée avec samba-tool**

03/03/2022 12:01 - Gilles Grandgérard

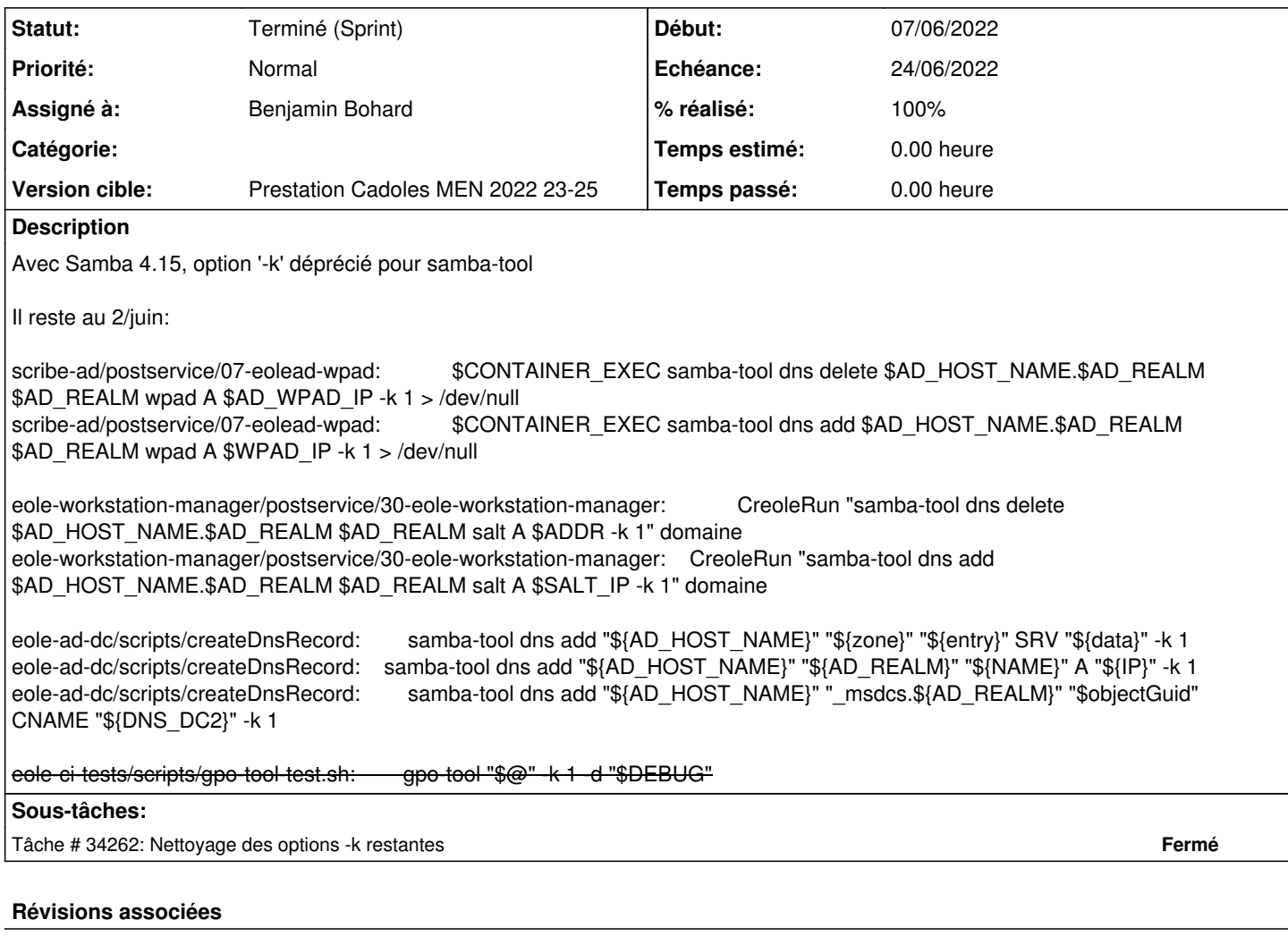

### **Révision 4c3e1228 - 03/03/2022 12:54 - Gilles Grandgérard**

plus d'option '-k' dans samba-tool

REF #33904

### **Révision debb26b4 - 09/03/2023 10:47 - Gilles Grandgérard**

plus d'option '-k' dans samba-tool

REF #33904 REF #35281

# **Historique**

# **#1 - 03/03/2022 12:01 - Gilles Grandgérard**

*- Sujet changé de EOLE-AD-DC 2.9 : option '-k' déprécié à EOLE-AD-DC 2.9 : option '-k' dépréciée*

# **#2 - 12/04/2022 16:32 - Gilles Grandgérard**

*- Echéance mis à 15/04/2022*

*- Statut changé de Nouveau à En cours*

- *Version cible mis à sprint 2022 13-15 Equipe MENSR*
- *Début mis à 28/03/2022*

#### **#3 - 26/04/2022 15:51 - Joël Cuissinat**

- *Sujet changé de EOLE-AD-DC 2.9 : option '-k' dépréciée à EOLE 2.9 : option '-k' dépréciée avec samba-tool*
- *Assigné à mis à Gilles Grandgérard*
- *Tâche parente mis à #34055*

#### **#4 - 12/05/2022 11:00 - Joël Cuissinat**

J'ai lancé une recherche sur l'ensemble des projets, voila le résultat...

```
scribe-ad/bin/addc_backup:kinit "$USER" -k -t "$KEYFILE" 
scribe-ad/postservice/07-eolead-wpad:        $CONTAINER_EXEC kinit ${AD_HOST_NAME^^}@${AD_REALM^^} -k -t $AD_H
OST KEYTAB FILE
scribe-ad/postservice/07-eolead-wpad:            $CONTAINER_EXEC samba-tool dns delete $AD_HOST_NAME.$AD_REALM
 $AD_REALM wpad A $AD_WPAD_IP -k 1 > /dev/null
scribe-ad/postservice/07-eolead-wpad:            $CONTAINER_EXEC samba-tool dns add $AD_HOST_NAME.$AD_REALM $A
D_REALM wpad A $WPAD_IP -k 1 > /dev/null
```

```
eole-workstation-manager/postservice/30-eole-workstation-manager:    CreoleRun "kinit ${AD_HOST_NAME^^}@${AD_R
EALM^^} -k -t $AD_HOST_KEYTAB_FILE" domaine
eole-workstation-manager/postservice/30-eole-workstation-manager:            CreoleRun "samba-tool dns delete 
$AD_HOST_NAME.$AD_REALM $AD_REALM salt A $ADDR -k 1" domaine
eole-workstation-manager/postservice/30-eole-workstation-manager:    CreoleRun "samba-tool dns add $AD_HOST_NA
ME. $AD_REALM $AD_REALM salt A $SALT_IP -k 1" domaine
```
\_realm) eole-ad-dc/lib/eole/samba4.sh: if ! kinit "\${AD\_HOST\_NAME^^}@\${AD\_REALM^^}" -k -t "\${AD\_HOST\_KEYTAB\_FILE}" eole-ad-dc/lib/eole/samba4.sh: kinit "\${account}@\${AD\_REALM^^}" -k -t "\${keytabFile}" eole-ad-dc/scripts/JobSynchroSysvol: echo "kinit "\${AD\_HOST\_NAME^^}\\$@\${AD\_REALM^^}" -k -t /var/lib/samba/p rivate/secrets.keytab" eole-ad-dc/scripts/JobSynchroSysvol: kinit "\${AD\_HOST\_NAME^^}\\$@\${AD\_REALM^^}" -k -t /var/lib/samba/private /secrets.keytab eole-ad-dc/scripts/createDnsRecord: samba-tool dns add "\${AD\_HOST\_NAME}" "\${zone}" "\${entry}" SRV "\${da  $tan^{\pi} -k$  1 eole-ad-dc/scripts/createDnsRecord:kinit "\${AD\_HOST\_NAME^^}@\${AD\_REALM^^}" -k -t "\${AD\_HOST\_KEYTAB\_FILE}" eole-ad-dc/scripts/createDnsRecord: samba-tool dns add "\${AD\_HOST\_NAME}" "\${AD\_REALM}" "\${NAME}" A "\${IP}" -k 1 eole-ad-dc/scripts/createDnsRecord: samba-tool dns add "\${AD\_HOST\_NAME}" "\_msdcs.\${AD\_REALM}" "\$objectG

eole-ad-dc/bin/online\_addc\_restore:cmd = 'kinit "{1}@{2}" -k -t "{0}"'.format(ad\_host\_keytab\_file, netbios, ad

uid" CNAME "\${DNS\_DC2}" -k 1 eole-ad-dc/schedule/scripts/samba\_backup:CreoleRun "kinit \"\$USER\" -k -t \"\$KEYFILE\"" domaine

eole-lemonldap-ng/postservice/98-lemonldap-ng-scribe-register-hosts: \${CONTAINER\_EXEC} kinit "\${AD\_HOST \_NAME^^}@\${AD\_REALM^^}" -k -t "\${AD\_HOST\_KEYTAB\_FILE}"

eole-ci-tests/tests/seth/checkAD.sh: kinit "\$AD\_ADMIN@\${AD\_REALM^^}" -k -t "\${AD\_ADMIN\_KEYTAB\_FILE}" eole-ci-tests/tests/seth/checkDnsUpdate.sh:kinit "dns-\${AD\_HOST\_NAME,,}@\${AD\_REALM^^}" -k -t /var/lib/samba/pr ivate/dns.keytab eole-ci-tests/scripts/gpo-tool-test.sh: gpo-tool "\$@" -k 1 -d "\$DEBUG" eole-ci-tests/scripts/gpo-tool-test.sh: kinit "\$GPO\_ADMIN\_DN" -k -t "\${GPO\_ADMIN\_KEYTAB\_FILE}"

#### **#5 - 12/05/2022 11:04 - Joël Cuissinat**

*- Tâche parente changé de #34055 à #34140*

#### **#6 - 13/05/2022 12:11 - Joël Cuissinat**

Joël : la commande "kinit" elle n'est pas concernée par l'option '-k' dépréciée ? Gilles : Non car kinit n'est pas Samba (c'est une commande krb5-utils ou heimdal-client )

#### **#7 - 02/06/2022 11:44 - Gilles Grandgérard**

*- Tâche parente #34140 supprimé*

#### **#8 - 02/06/2022 11:45 - Gilles Grandgérard**

- *Tracker changé de Tâche à Scénario*
- *Assigné à Gilles Grandgérard supprimé*

### **#9 - 02/06/2022 11:45 - Gilles Grandgérard**

- *Echéance 15/04/2022 supprimé*
- *Version cible sprint 2022 19-22 Equipe MENSR supprimé*
- *Début 28/03/2022 supprimé*

#### **#10 - 02/06/2022 11:45 - Gilles Grandgérard**

- *Release changé de EOLE 2.9.0 à Carnet de produit (Cadoles)*
- *Points de scénarios mis à 2.0*

#### **#11 - 02/06/2022 11:46 - Gilles Grandgérard**

*- Description mis à jour*

#### **#12 - 02/06/2022 11:48 - Gilles Grandgérard**

*- Description mis à jour*

## **#13 - 02/06/2022 15:31 - Celine Rappeneau**

- *Echéance mis à 24/06/2022*
- *Version cible mis à Prestation Cadoles MEN 2022 23-25*
- *Début mis à 07/06/2022*

## **#14 - 07/06/2022 10:33 - Emmanuel GARETTE**

*- Assigné à mis à Benjamin Bohard*

### **#15 - 22/06/2022 10:48 - Joël Cuissinat**

- *Statut changé de En cours à Terminé (Sprint)*
- *Release changé de Carnet de produit (Cadoles) à EOLE 2.9.0*